# Package 'vpc'

January 11, 2021

Title Create Visual Predictive Checks

Version 1.2.2

Date 2021-01-11

Author Ron Keizer <ronkeizer@gmail.com>

Maintainer Ron Keizer <ronkeizer@gmail.com>

Description Visual predictive checks are a commonly used diagnostic plot in pharmacometrics, showing how certain statistics (percentiles) for observed data compare to those same statistics for data simulated from a model. The package can generate VPCs for continuous, categorical, censored, and (repeated) time-to-event data.

**Depends**  $R (= 3.1.0)$ 

Imports classInt, dplyr, MASS, survival, ggplot2, readr, stringr, tidyr

License MIT + file LICENSE

LazyData true

URL <https://github.com/ronkeizer/vpc>

Suggests knitr, testit

RoxygenNote 7.1.0

NeedsCompilation no

Repository CRAN

Date/Publication 2021-01-11 20:20:02 UTC

# R topics documented:

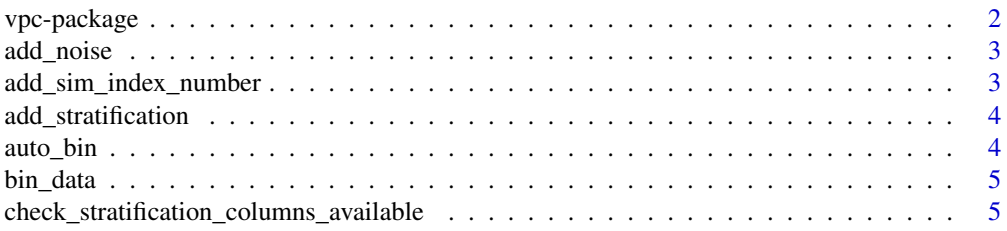

 $30<sup>°</sup>$ 

<span id="page-1-0"></span>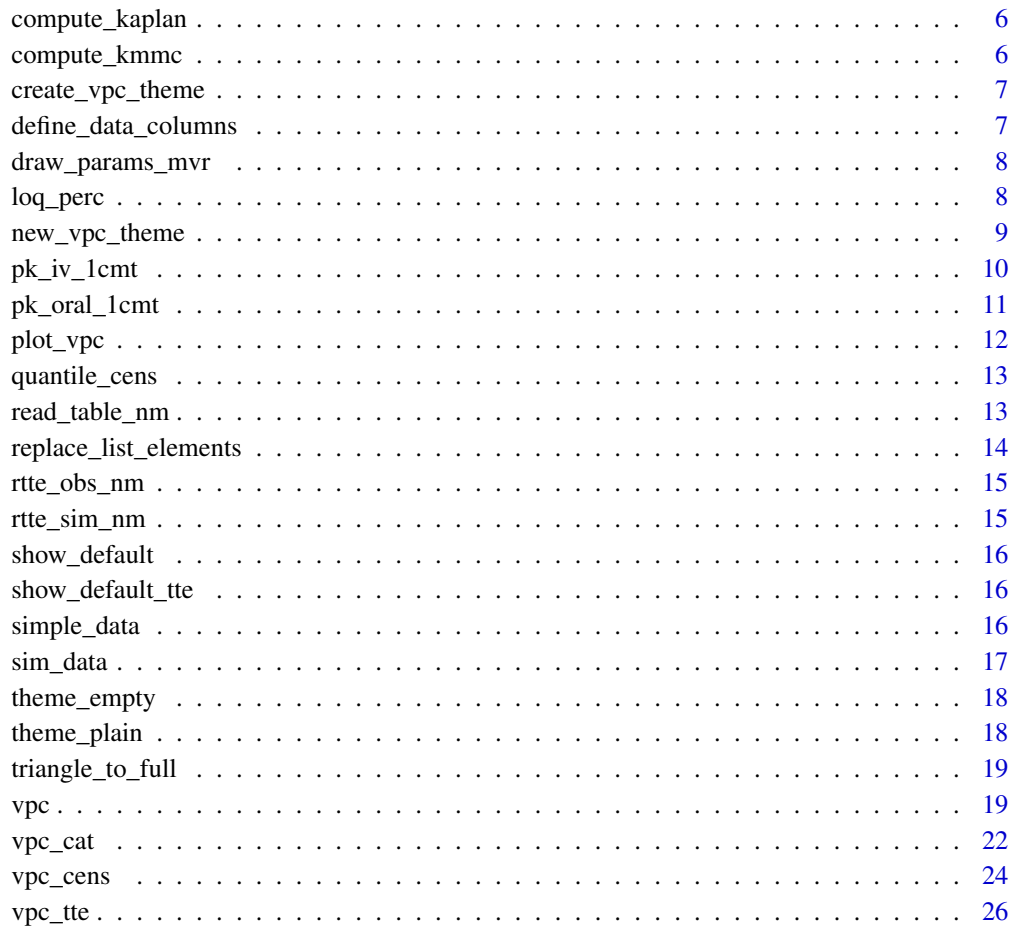

# **Index**

vpc-package

VPC package

# $\begin{minipage}[c]{0.4\linewidth} \textbf{Description} \end{minipage} \vspace{-0.3cm}$

Create Visual Predictive Checks in R

#### Author(s)

Ron Keizer<ronkeizer@gmail.com>

<span id="page-2-0"></span>

Add noise / residual error to data

#### Usage

```
add_noise(x, ruv = list(proportional = 0, additive = 0, exponential = 0))
```
#### Arguments

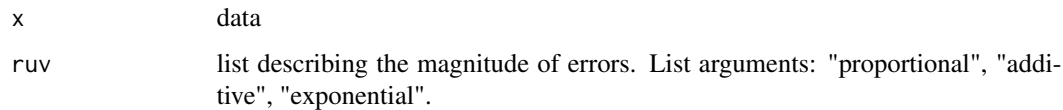

#### Examples

library(dplyr) ipred  $\le$  c(10, 8, 6, 4, 2, 0) % $\gg$ % add\_noise(ruv = list(proportional = 0.1, additive = 0.2))

add\_sim\_index\_number *Add sim index number*

#### Description

Add simulation index number to simulation when not present

#### Usage

```
add_sim_index_number(sim, id = "id", sim_label = "sim")
```
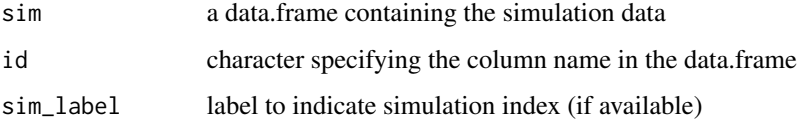

<span id="page-3-0"></span>add\_stratification *Adds stratification to data set*

#### Description

Adds stratification to data set

#### Usage

add\_stratification(dat, strat, verbose = FALSE)

#### Arguments

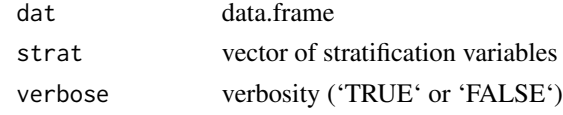

auto\_bin *Calculate appropriate bin separators for vpc*

#### Description

This function calculates bin separators either using R's native binning approaches available in the classInt library such as 'kmeans', 'jenks', 'pretty' etc. Alternatively, a custom approach is available which is based on finding the nadirs in the density functions for the independent variable. Default approach is k-means clustering.

#### Usage

```
auto\_bin(data, type = "kmeans", n_bins = 8, verbose = FALSE, ...)## S3 method for class 'numeric'
auto\_bin(data, type = "kmeans", n_bins = 8, verbose = FALSE, ...)## S3 method for class 'data.frame'
auto_bin(dat, type = "kmeans", n_bins = 8, verbose = FALSE, ...)
```
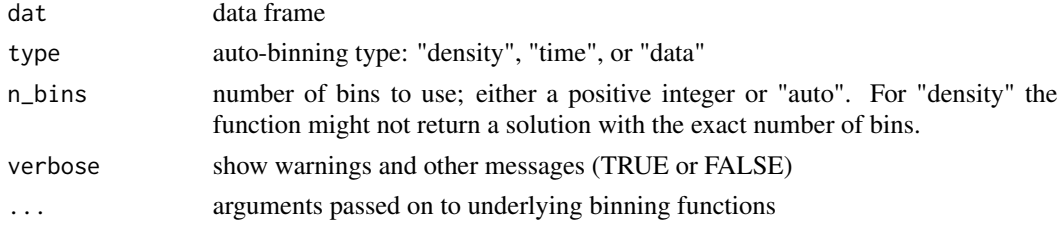

#### <span id="page-4-0"></span>bin\_data 5

#### Value

A vector of bin separators

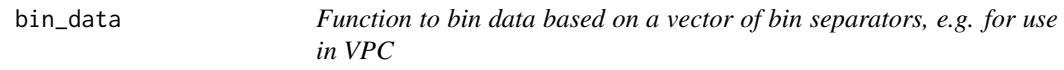

#### Description

Function to bin data based on a vector of bin separators, e.g. for use in VPC

### Usage

bin\_data(x, bins =  $c(0, 3, 5, 7)$ , idv = "time", labeled = F)

#### Arguments

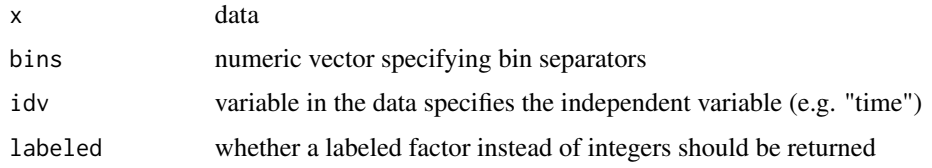

```
check_stratification_columns_available
                         Check whether stratification columns are available
```
#### Description

Check whether stratification columns are available

#### Usage

```
check_stratification_columns_available(data, stratify, type = "observation")
```
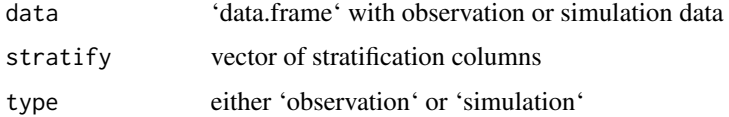

<span id="page-5-0"></span>

Compute Kaplan-Meier statistics

#### Usage

```
compute_kaplan(
  dat,
  strat = "strat",
  reverse_prob = FALSE,
  rtte_conditional = TRUE,
  ci = NULL\mathcal{L}
```
#### Arguments

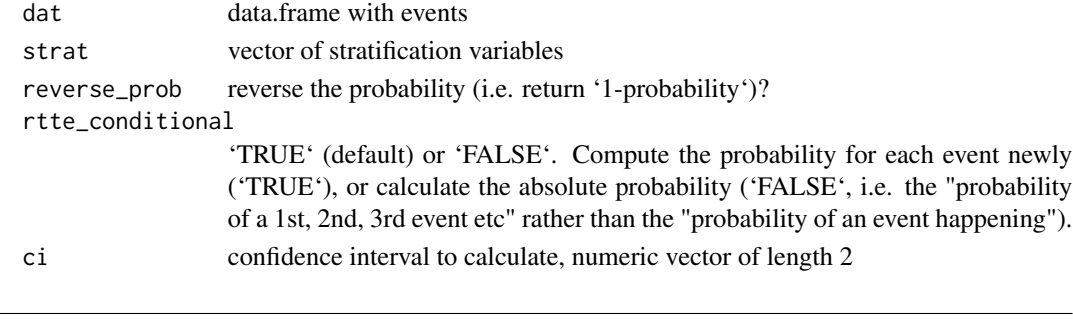

compute\_kmmc *Compute KMMC statistics*

#### Description

Kaplan-Meier Mean Covariate plots are a simulation-based diagnostic to study the influence of covariates and identify potential model misspecification.

#### Usage

```
compute_kmmc(dat, strat = NULL, reverse_prob = FALSE, kmmc = "DOSE")
```
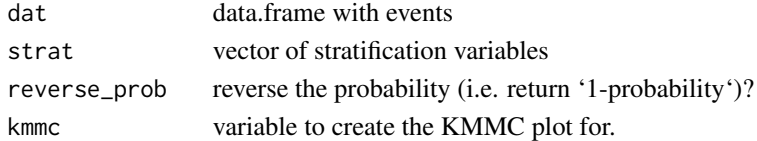

<span id="page-6-0"></span>Create new vpc theme

#### Usage

create\_vpc\_theme(...)

#### Arguments

... pass arguments to 'new\_vpc\_theme'

define\_data\_columns *Define data column defaults for various softwares*

#### Description

Define data column defaults for various softwares

#### Usage

define\_data\_columns(sim, obs, sim\_cols, obs\_cols, software\_type)

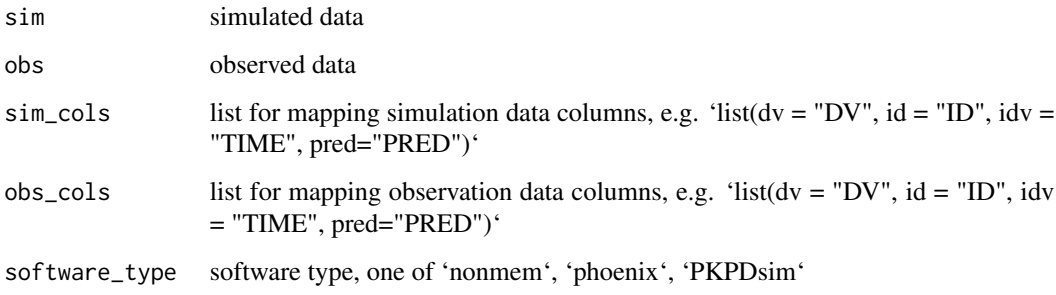

<span id="page-7-0"></span>

Draw parameters from multivariate distribution

#### Usage

```
draw_params_mvr(ids, n_sim, theta, omega_mat, par_names = NULL)
```
#### Arguments

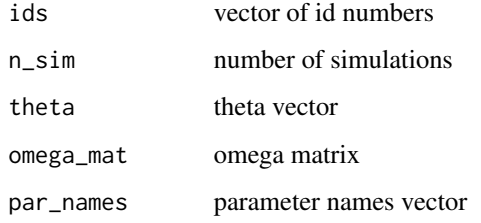

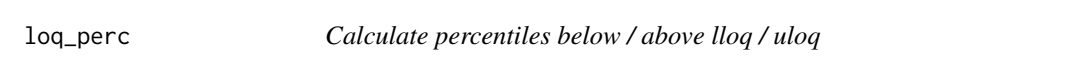

## Description

Calculate percentiles below / above lloq / uloq

#### Usage

```
log\_perc(x, limit = 1, cons = "left")
```
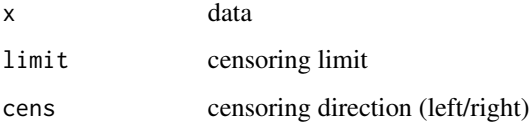

<span id="page-8-0"></span>

Create a customized VPC theme

#### Usage

new\_vpc\_theme(update = NULL)

#### Arguments

update list containing the plot elements to be updated. Run 'new\_vpc\_theme()' with no arguments to show an overview of available plot elements.

#### Details

This function creates a theme that customizes how the VPC looks, i.e. colors, fills, transparencies, linetypes an sizes, etc. The following arguments can be specified in the input list:

- obs\_color: color for observations points
- obs size: size for observation points
- obs\_median\_color: color for median observation line
- obs\_median\_linetype: linetype for median observation line
- obs\_median\_size: size for median observation line
- obs\_ci\_fill: color for observation CI fill
- obs\_ci\_color: color for observation CI lines
- obs\_ci\_linetype: linetype for observation CI lines
- obs\_ci\_size: size for observations CI lines
- sim pi fill: fill color for simulated prediction interval areas
- sim pi\_alpha: transparency for simulated prediction interval areas
- sim\_pi\_color: color for simulated prediction interval lines
- sim\_pi\_linetype: linetype for simulated prediction interval lines
- sim\_pi\_size: size for simulated prediction interval lines
- sim\_median\_fill: fill color for simulated median area
- sim\_median\_alpha: transparency for simulated median area
- sim\_median\_color: color for simulated median line
- sim\_median\_linetype: linetype for simulated median line
- sim\_median\_size: size for simulated median line
- bin separators color: color for bin separator lines, NA for don't plot
- bin separators location: where to plot bin separators ("t" for top, "b" for bottom)
- loq\_color: color of line showing limit of quantification

#### <span id="page-9-0"></span>Value

A list with vpc theme specifiers

#### Examples

```
theme1 <- new_vpc_theme(update = list(
  obs_color = "red",
  obs_ci_color = "#aa0000",
  obs\_alpha = .3,
  sim\_pi\_fill = "#cc8833",
  sim_pi_size = 2
))
vpc(simple_data$sim, simple_data$obs, vpc_theme = theme1)
```
#### pk\_iv\_1cmt *Simulate PK data from a 1-compartment iv model*

#### Description

Simulate PK data from a 1-compartment iv model

#### Usage

```
pk_iv_1cmt(
  t,
  t_{\text{inf}} = 1,
  tau = 24,
  dose = 120,
  CL = 0.345,Vc = 1.75,
  ruv = NULL
\lambda
```
#### Arguments

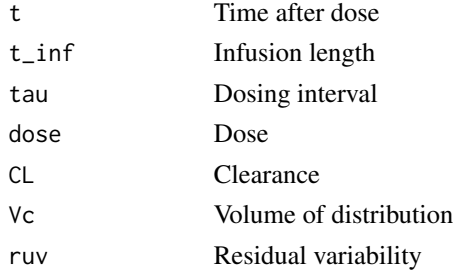

#### Value

A vector of predicted values, with or without added residual variability

#### <span id="page-10-0"></span>pk\_oral\_1cmt 11

#### Examples

```
dat1 <- vpc:::pk_iv_1cmt(t = c(0:72), tau = 24, dose = 120,
                  CL = 5, Vc = 50dat2 <- vpc:::pk_iv_1cmt(t = c(0:72), tau = 24, dose = 120,
                  CL = 5, Vc = 50,
                  ruv = list(proportional = 0.1, additive = 0.1))
```
pk\_oral\_1cmt *Simulate PK data from a 1-compartment oral model*

#### Description

Simulate PK data from a 1-compartment oral model

#### Usage

```
pk\_oral\_1cmt(t, tau = 24, dose = 120, ka = 1, ke = 1, cl = 10, ruv = NULL)
```
#### Arguments

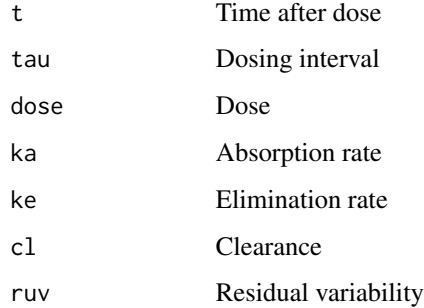

#### Value

A vector of predicted values, with or without added residual variability

#### Examples

```
dat1 <- vpc:::pk_oral_1cmt(t = c(0:72), tau = 24, dose = 120,
                    ka = 1, ke = 1, cl = 10dat2 <- vpc:::pk_oral_1cmt(t = c(0:72), tau = 24, dose = 120,
                    ka = 1, ke = 1, cl = 10,ruv = list(proportional = 0.1, additive = 0.1))
```
<span id="page-11-0"></span>This function performs no parsing of data, it just plots the already calculated statistics generated using one of the 'vpc' functions.

#### Usage

```
plot_vpc(
 db,
  show = NULL,
 vpc_theme = NULL,
  smooth = TRUE,
 log_x = FALSE,
 log_y = FALSE,
 xlab = NULL,ylab = NULL,
 title = NULL,
  verbose = FALSE
\mathcal{L}
```
### Arguments

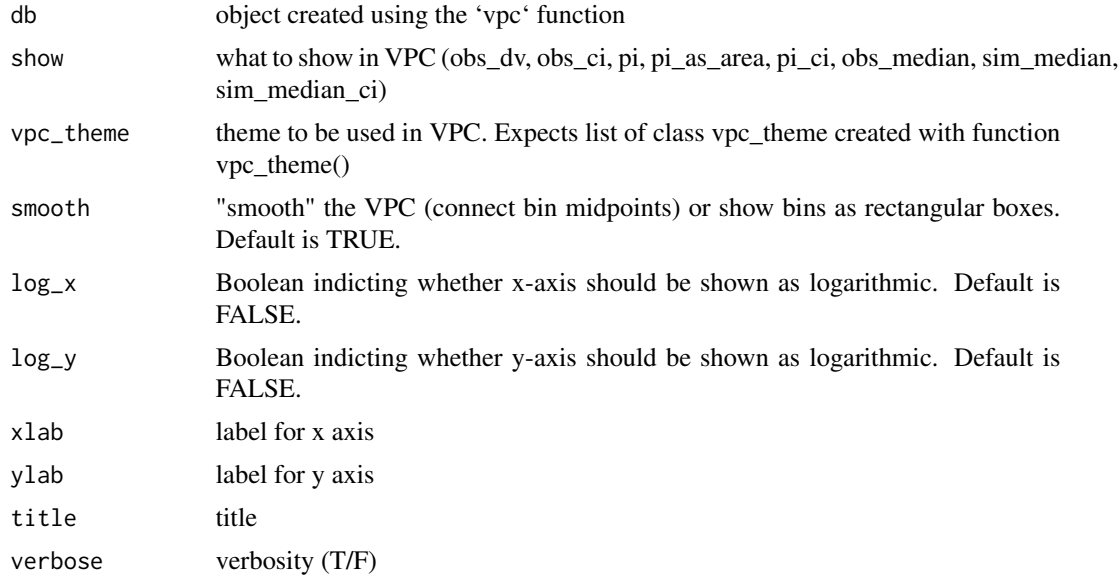

#### See Also

[sim\\_data,](#page-16-1) [vpc\\_cens,](#page-23-1) [vpc\\_tte,](#page-25-1) [vpc\\_cat](#page-21-1)

#### <span id="page-12-0"></span>quantile\_cens 13

#### Examples

## See vpc.ronkeizer.com for more documentation and examples

```
library(vpc)
vpc_db <- vpc(sim = simple_data$sim, obs = simple_data$obs, vpcdb = TRUE)
plot\_vpc(vpc\_db, title = "My new vpc", x = "Customer x label")
```
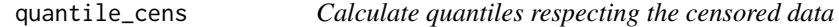

#### Description

Calculate quantiles respecting the censored data

#### Usage

```
quantile_cens(x, p = 0.5, limit = 1, cens = "left")
```
#### **Arguments**

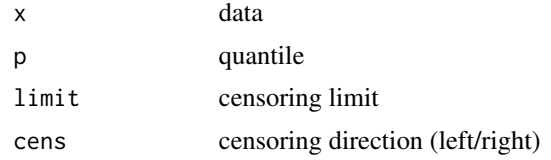

<span id="page-12-1"></span>read\_table\_nm *NONMEM output table import function*

#### Description

Quickly import NONMEM output tables into R. Function taken from 'modelviz' package by Benjamin Guiastrennec. When both skip and header are NULL, read\_nmtab will automatically detect the optimal settings to import the tables. When more than one files are provided for a same NON-MEM run, they will be combined into a single data.frame.

#### Usage

```
read_table_nm(
  file = NULL,
  skip = NULL,
 header = NULL,
 rm_duplicates = FALSE,
  nonmem_tab = TRUE
)
```
#### <span id="page-13-0"></span>Arguments

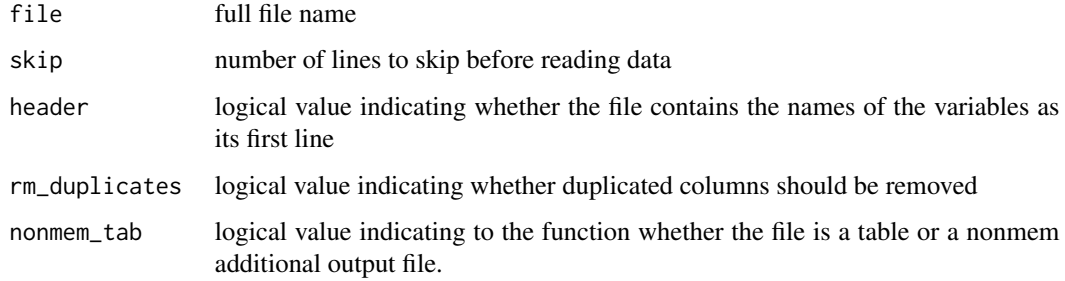

#### Value

A data.frame

#### Examples

```
## Not run:
data <- read_table_nm(file = '../models/pk/sdtab101')
## End(Not run)
```
replace\_list\_elements *Replace list elements by name*

#### Description

Replace list elements by name

#### Usage

```
replace_list_elements(list, replacement)
```
#### Arguments

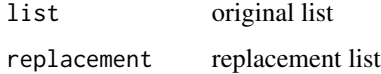

#### Details

Finds and replaces list elements by name and throws an error if an element is not available in the original list. This is a local duplicate of the PKPDmisc copy for the VPC package to reduce dependency on PKPDmisc at this time.

<span id="page-14-0"></span>rtte\_obs\_nm 15

#### Examples

```
## Not run:
list <- list(ipred = "ipred", dv = "dv", idv = "idv", "pred" = "pred")
replacement <- list(dv = "conc", idv = "time")
list <- replace_list_elements(list, replacement)
## End(Not run)
```
rtte\_obs\_nm *Simulated RTTE data (1x)*

#### Description

An example dataset with simulated repeated time-to-event data

#### Usage

rtte\_obs\_nm

#### Format

An object of class data. frame with 573 rows and 6 columns.

rtte\_sim\_nm *Simulated RTTE data (100x)*

#### Description

An example dataset with simulated repeated time-to-event data (100 simulations)

#### Usage

rtte\_sim\_nm

#### Format

An object of class data. frame with 2000000 rows and 7 columns.

<span id="page-15-0"></span>

Defaults for show argument

#### Usage

show\_default

#### Format

An object of class list of length 11.

show\_default\_tte *Defaults for show argument for TTE VPC*

#### Description

Defaults for show argument for TTE VPC

#### Usage

show\_default\_tte

#### Format

An object of class list of length 11.

simple\_data *A small rich dataset*

#### Description

A small rich dataset

#### Usage

simple\_data

#### Format

An object of class list of length 2.

<span id="page-16-0"></span>sim\_data 17

#### Details

a list containing the obs and sim data for an example dataset to run a simple vpc.

#### Examples

```
## Not run:
vpc(simple_data$sim, simple_data$obs)
```
## End(Not run)

<span id="page-16-1"></span>sim\_data *Simulate data based on a model and parameter distributions*

#### Description

Simulate data based on a model and parameter distributions

#### Usage

```
sim_data(
 design = cbind(id = c(1, 1, 1), idv = c(0, 1, 2)),model = function(x) { return(x$alpha + x$beta) },
 theta,
 omega_mat,
 par_names,
 par_values = NULL,
 draw_iiv = "mvrnorm",
 error = list(proportional = 0, additive = 0, exponential = 0),
 n = 100)
```
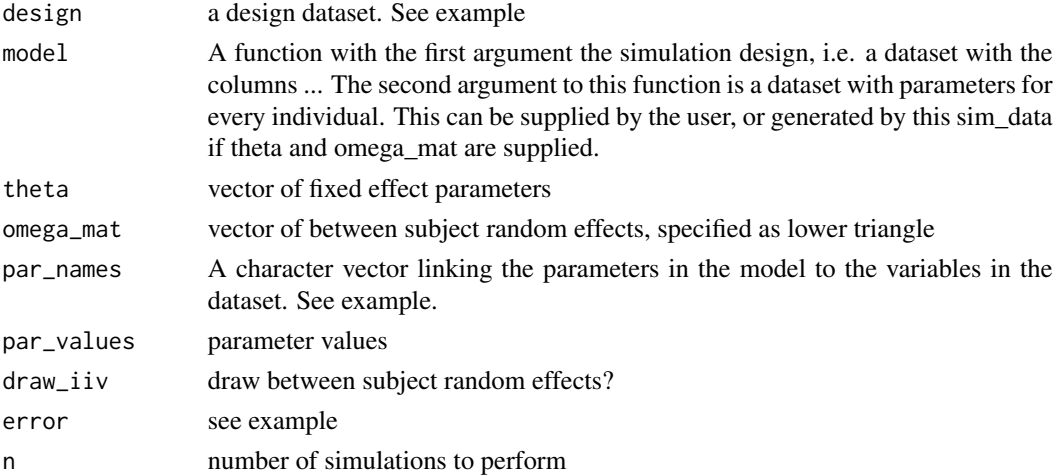

#### <span id="page-17-0"></span>Details

This function generates the simulated dependent values for use in the VPC plotting function.

#### Value

a vector of simulated dependent variables (for us in the VPC plotting function)

#### See Also

[vpc](#page-18-1)

theme\_empty *Empty ggplot2 theme*

#### Description

Empty ggplot2 theme

#### Usage

theme\_empty()

#### Examples

vpc(simple\_data\$sim, simple\_data\$obs) + theme\_empty()

theme\_plain *A nicer default theme for ggplot2*

#### Description

A nicer default theme for ggplot2

#### Usage

theme\_plain()

#### Examples

vpc(simple\_data\$sim, simple\_data\$obs) + theme\_plain()

<span id="page-18-0"></span>Convert the lower triangle of a covariance matrix to a full matrix object

#### Usage

```
triangle_to_full(vect)
```
#### Arguments

vect the lower triangle of a covariance matrix

<span id="page-18-1"></span>

#### vpc *VPC function*

#### Description

Creates a VPC plot from observed and simulation data

#### Usage

```
vpc(sim, \ldots)## Default S3 method:
vpc(sim, ...)
vpc_vpc(
  sim = NULL,
  obs = NULL,
 psn_folder = NULL,
 bins = "jenks",
  n_bins = "auto",
 bin\_mid = "mean",obs_cols = NULL,
  sim_cols = NULL,
  software = "auto",
  show = NULL,
  stratify = NULL,
  pred_corr = FALSE,
 pred_corr_lower_bnd = 0,
 pi = c(0.05, 0.95),
  ci = c(0.05, 0.95),
```

```
uloq = NULL,lloq = NULL,
log_y = FALSE,
log_y_{min} = 0.001,xlab = NULL,
ylab = NULL,
title = NULL,
smooth = TRUE,
vpc_theme = NULL,
facet = "wrap",scales = "fixed",
labeller = NULL,
vpcdb = FALSE,
verbose = FALSE,
...
```
### Arguments

)

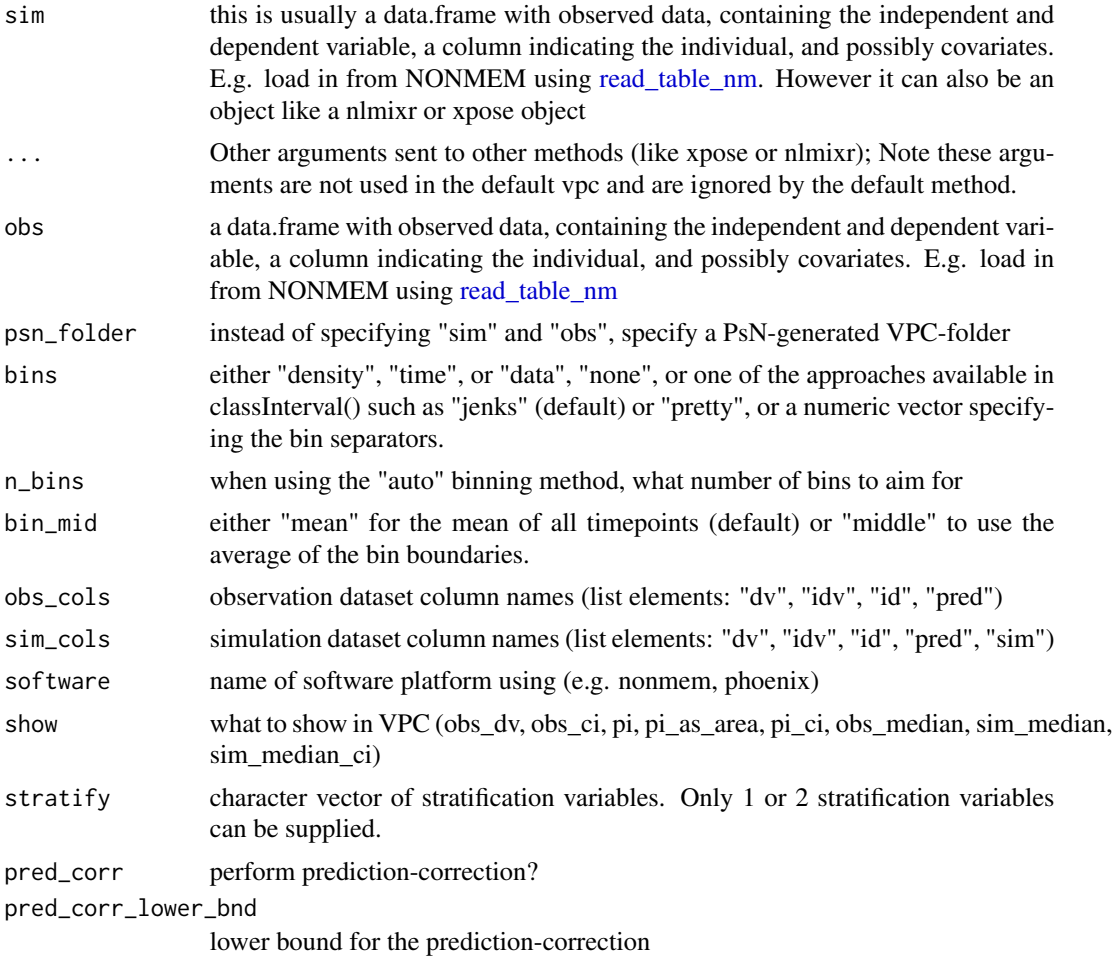

<span id="page-19-0"></span>

<span id="page-20-0"></span> $\mathsf{vpc}$  21

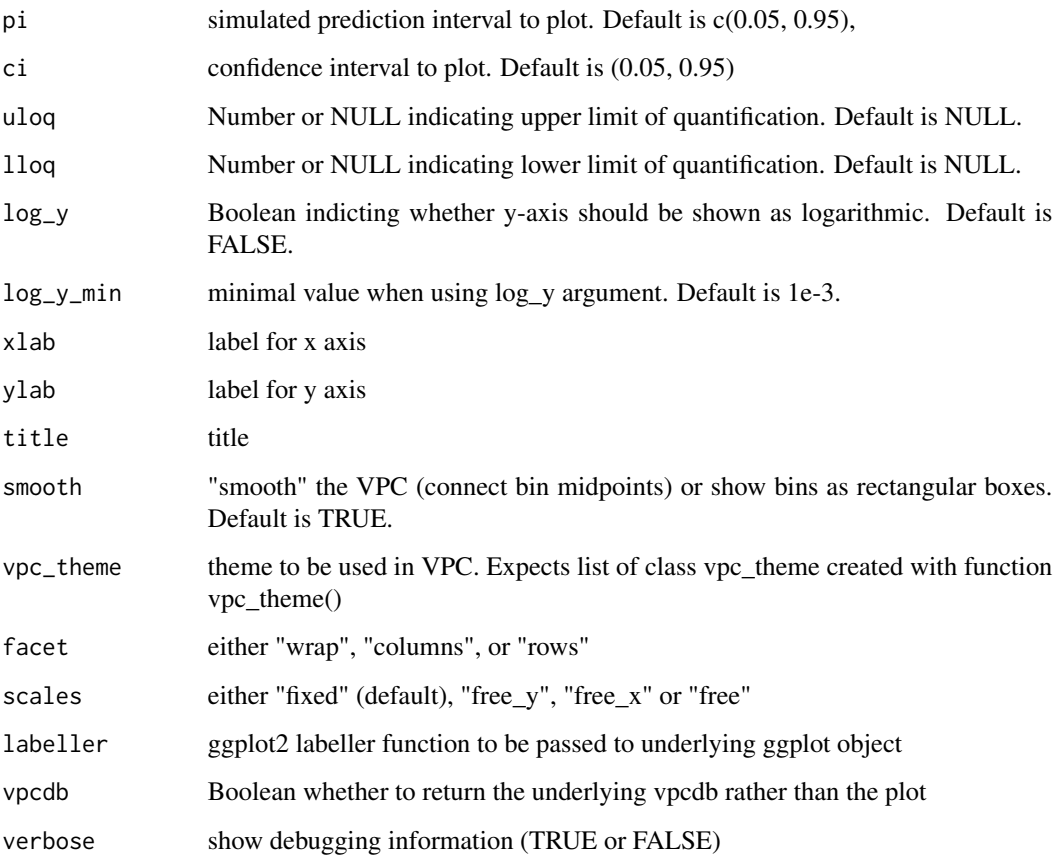

#### Value

a list containing calculated VPC information (when vpcdb=TRUE), or a ggplot2 object (default)

#### See Also

[sim\\_data,](#page-16-1) [vpc\\_cens,](#page-23-1) [vpc\\_tte,](#page-25-1) [vpc\\_cat](#page-21-1)

#### Examples

## See vpc.ronkeizer.com for more documentation and examples library(vpc)

```
# Basic commands:
vpc(sim = simple_data$sim, obs = simple_data$obs)
vpc(sim = simple_data$sim, obs = simple_data$obs, lloq = 20)
```
<span id="page-21-1"></span><span id="page-21-0"></span>

Creates a VPC plot from observed and simulation data for categorical variables.

#### Usage

```
vpc_cat(
  sim = NULL,
 obs = NULL,psn_folder = NULL,
 bins = "jenks",
 n_bins = "auto",
 bin\_mid = "mean",obs_cols = NULL,
  sim_cols = NULL,
  software = "auto",
  show = NULL,
  ci = c(0.05, 0.95),
  uloq = NULL,
  lloq = NULL,
  xlab = NULL,
 ylab = NULL,
  title = NULL,
  smooth = TRUE,
  vpc_theme = NULL,
  facet = "wrap",
  labeller = NULL,
 plot = TRUE,
 vpcdb = FALSE,verbose = FALSE
\mathcal{L}
```
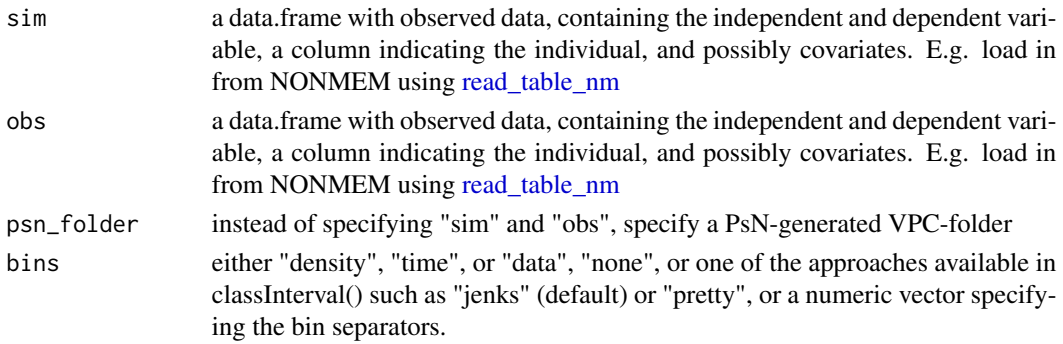

<span id="page-22-0"></span> $\text{vpc}\_cat$  23

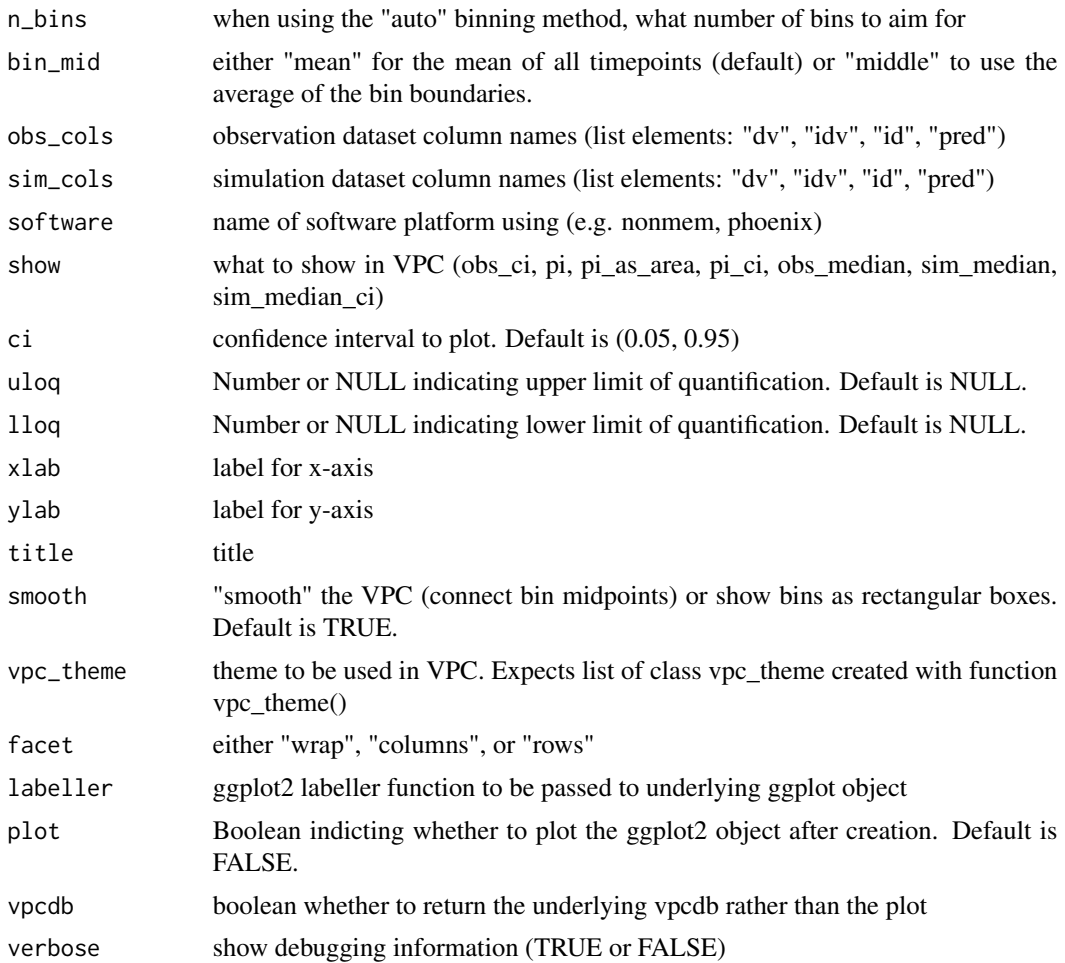

#### Value

a list containing calculated VPC information (when vpcdb=TRUE), or a ggplot2 object (default)

#### See Also

[sim\\_data,](#page-16-1) [vpc,](#page-18-1) [vpc\\_tte,](#page-25-1) [vpc\\_cens](#page-23-1)

#### Examples

```
## See vpc.ronkeizer.com for more documentation and examples
library(vpc)
# simple function to simulate categorical data for single individual
sim_id \leftarrow function(id = 1) {
 n < -10logit \le function(x) exp(x) / (1+exp(x))
  data.frame(id = id, time = seq(1, n, length.out = n),
```

```
dv = round(logit((1:n) - n/2 + rnorm(n, 0, 1.5)))}
## simple function to simulate categorical data for a trial
sim_trial <- function(i = 1, n = 20) { # function to simulate categorical data for a trial
  data.frame(sim = i, do.call("rbind", lapply(1:n, sim_id)))
}
## simulate single trial for 20 individuals
obs < -sim\_trial(n = 20)## simulate 200 trials of 20 individuals
sim <- do.call("rbind", lapply(1:200, sim_trial, n = 20))
## Plot categorical VPC
vpc_cat(sim = sim, obs = obs)
```
<span id="page-23-1"></span>vpc\_cens *VPC function for left- or right-censored data (e.g. BLOQ data)*

#### Description

Creates a VPC plot from observed and simulation data for censored data. Function can handle both left- (below lower limit of quantification) and right-censored (above upper limit of quantification) data.

#### Usage

```
vpc_cens(
  sim = NULL,obs = NULL,psn_folder = NULL,
  bins = "jenks",
  n_bins = 8,
  bin\_mid = "mean",obs_cols = NULL,
  sim_cols = NULL,
  software = "auto",
  show = NULL,
  stratify = NULL,
  stratify_color = NULL,
  ci = c(0.05, 0.95),
  uloq = NULL,
  llog = NULL,plot = FALSE,
  xlab = "Time",
  ylab = "Probability of <LOQ",
  title = NULL,
  smooth = TRUE,
```
#### <span id="page-24-0"></span> $\text{vpc}\_\text{cens}$  25

```
vpc_theme = NULL,
 facet = "wrap",
 labeller = NULL,
 vpcdb = FALSE,verbose = FALSE
\mathcal{L}
```
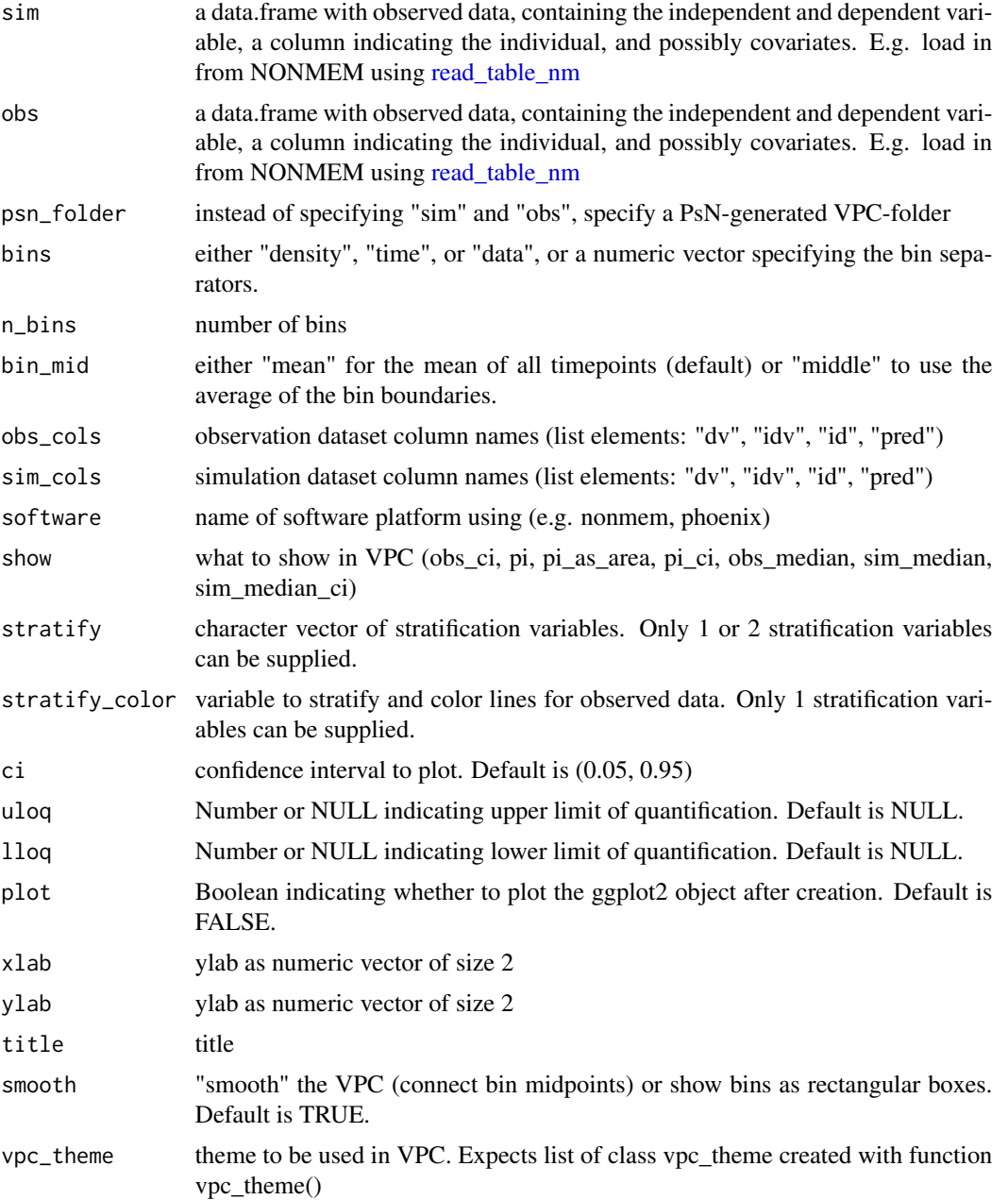

<span id="page-25-0"></span>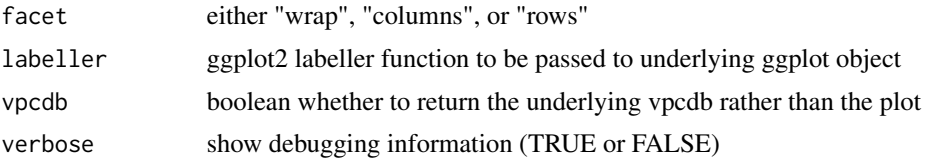

#### Value

a list containing calculated VPC information, and a ggplot2 object

#### See Also

[sim\\_data,](#page-16-1) [vpc,](#page-18-1) [vpc\\_tte,](#page-25-1) [vpc\\_cat](#page-21-1)

#### Examples

## See vpc.ronkeizer.com for more documentation and examples library(vpc) vpc\_cens(sim = simple\_data\$sim, obs = simple\_data\$obs, lloq = 30) vpc\_cens(sim = simple\_data\$sim, obs = simple\_data\$obs, uloq = 120)

<span id="page-25-1"></span>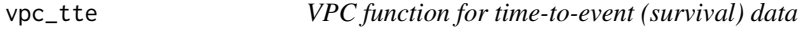

#### Description

This function can be used for either single time-to-event (TTE) or repeated time-to-event (RTTE) data.

#### Usage

```
vpc_tte(
  sim = NULL,obs = NULL,psn_folder = NULL,
  rtte = FALSE,
  rtte_calc_diff = TRUE,
  rtte_conditional = TRUE,
  events = NULL,
  bins = FALSE,
  n_bins = 10,
  software = "auto",
  obs_cols = NULL,
  sim_cols = NULL,
  kmmc = NULL,
```
#### <span id="page-26-0"></span> $\mathsf{vpc}\_ \mathsf{tte}$  27

```
reverse_prob = FALSE,
stratify = NULL,
stratify_color = NULL,
ci = c(0.05, 0.95),
plot = FALSE,
xlab = "Time",ylab = "Survival (%)",
show = NULL,as_percentage = TRUE,
title = NULL,
smooth = FALSE,
vpc_theme = NULL,
facet = "wrap",
labeller = NULL,
verbose = FALSE,
vpcdb = FALSE
```
 $\mathcal{L}$ 

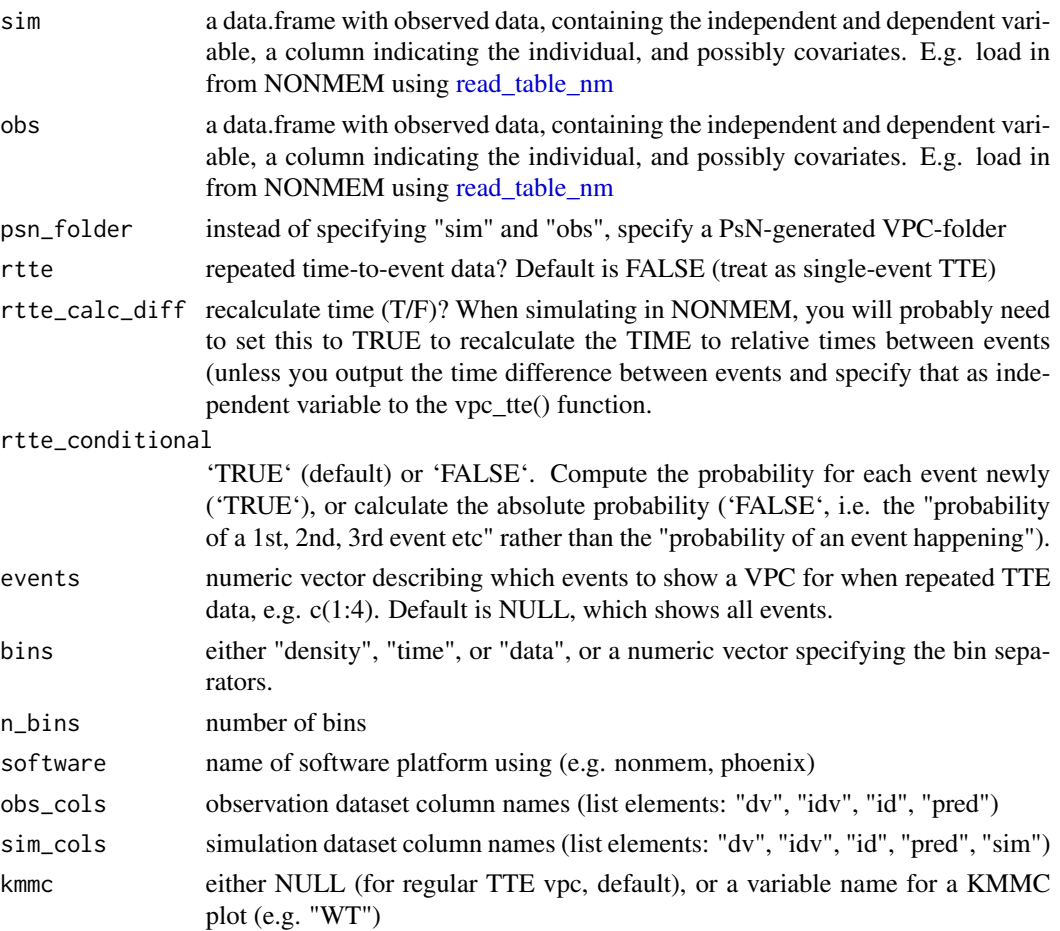

<span id="page-27-0"></span>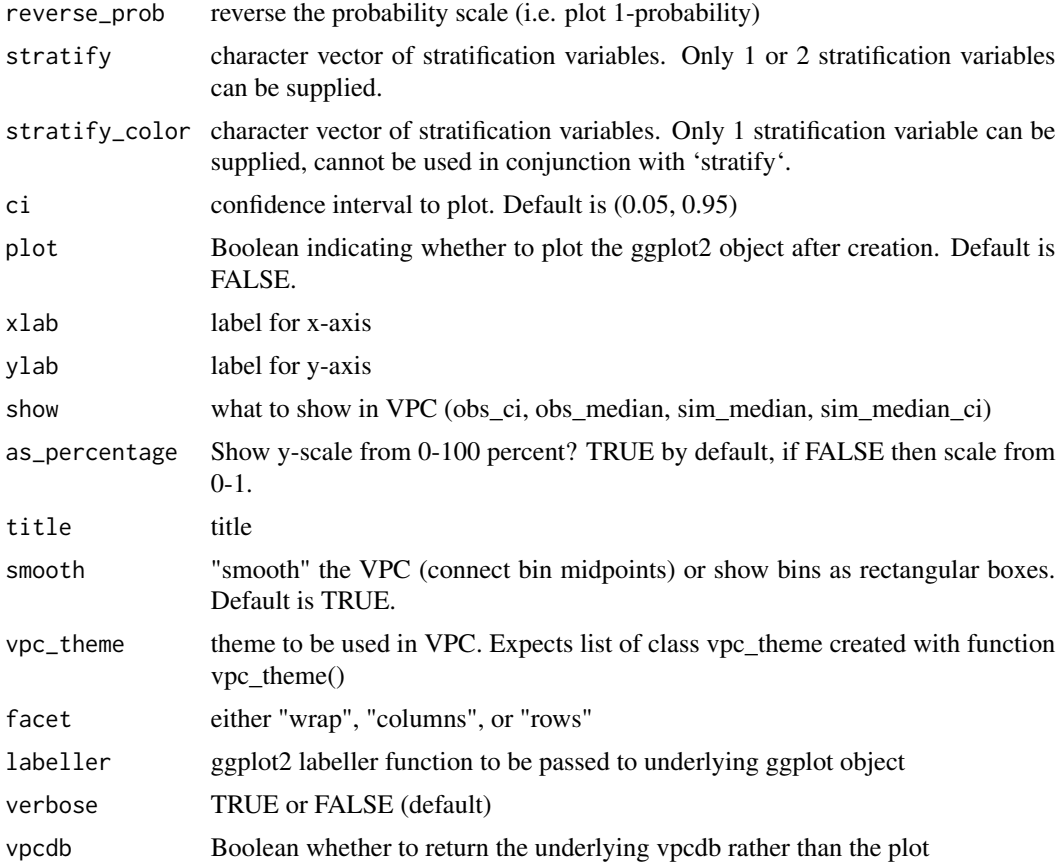

#### Details

Creates a VPC plot from observed and simulation survival data

#### Value

a list containing calculated VPC information, and a ggplot2 object

#### See Also

[sim\\_data,](#page-16-1) [vpc,](#page-18-1) [vpc\\_tte,](#page-25-1) [vpc\\_cens](#page-23-1)

#### Examples

## See vpc-docs.ronkeizer.com for more documentation and examples.

```
## Example for repeated) time-to-event data
## with NONMEM-like data (e.g. simulated using a dense grid)
data(rtte_obs_nm)
data(rtte_sim_nm)
```
vpc\_tte 29

```
# treat RTTE as TTE, no stratification
vpc_tte(sim = rtte_sim_nm[rtte_sim_nm$sim <= 20,],
      obs = rtte_obs_nm,
       rtte = FALSE,
       sim\_cols=list(dv = "dv", idv = "t"), obs\_cols=list(idv = "t"))
```
# <span id="page-29-0"></span>Index

```
∗ aggregate functions
    sim_data, 17
∗ datasets
    rtte_obs_nm, 15
    rtte_sim_nm, 15
    show_default, 16
    show_default_tte, 16
    simple_data, 16
add_noise, 3
add_sim_index_number, 3
add_stratification, 4
auto_bin, 4
bin_data, 5
check_stratification_columns_available,
        5
compute_kaplan, 6
compute_kmmc, 6
create_vpc_theme, 7
define_data_columns, 7
draw_params_mvr, 8
loq_perc, 8
new_vpc_theme, 9
pk_iv_1cmt, 10
pk_oral_1cmt, 11
plot_vpc, 12
quantile_cens, 13
read_table_nm, 13, 20, 22, 25, 27
replace_list_elements, 14
rtte_obs_nm, 15
rtte_sim_nm, 15
```
show\_default, [16](#page-15-0)

show\_default\_tte, [16](#page-15-0) sim\_data, *[12](#page-11-0)*, [17,](#page-16-0) *[21](#page-20-0)*, *[23](#page-22-0)*, *[26](#page-25-0)*, *[28](#page-27-0)* simple\_data, [16](#page-15-0)

theme\_empty, [18](#page-17-0) theme\_plain, [18](#page-17-0) triangle\_to\_full, [19](#page-18-0)

vpc, *[18](#page-17-0)*, [19,](#page-18-0) *[23](#page-22-0)*, *[26](#page-25-0)*, *[28](#page-27-0)* vpc-package, [2](#page-1-0) vpc\_cat, *[12](#page-11-0)*, *[21](#page-20-0)*, [22,](#page-21-0) *[26](#page-25-0)* vpc\_cens, *[12](#page-11-0)*, *[21](#page-20-0)*, *[23](#page-22-0)*, [24,](#page-23-0) *[28](#page-27-0)* vpc\_tte, *[12](#page-11-0)*, *[21](#page-20-0)*, *[23](#page-22-0)*, *[26](#page-25-0)*, [26,](#page-25-0) *[28](#page-27-0)* vpc\_vpc *(*vpc*)*, [19](#page-18-0)